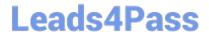

# NS0-515<sup>Q&As</sup>

NetApp Certified Implementation Engineer - SAN, E-Series

## Pass NetApp NS0-515 Exam with 100% Guarantee

Free Download Real Questions & Answers PDF and VCE file from:

https://www.leads4pass.com/ns0-515.html

100% Passing Guarantee 100% Money Back Assurance

Following Questions and Answers are all new published by NetApp
Official Exam Center

- Instant Download After Purchase
- 100% Money Back Guarantee
- 365 Days Free Update
- 800,000+ Satisfied Customers

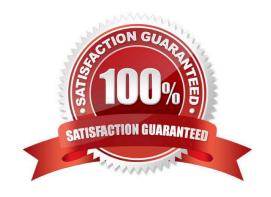

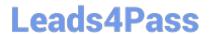

#### **QUESTION 1**

Which three factors should you consider before you install an E2860 in a data center? (Choose three.)

- A. current draw
- B. heat dissipation
- C. fire suppression capacity
- D. electromagnetic interference
- E. ambient temperatures

Correct Answer: CBE

#### **QUESTION 2**

Click the Exhibit button.

| Supported Adapter Cards – E2812 Duplex 16Gb 10GbE Base-T 11.50 SANtricity OS Adapters |              |                                                     |                                  |        |              |             |                    |
|---------------------------------------------------------------------------------------|--------------|-----------------------------------------------------|----------------------------------|--------|--------------|-------------|--------------------|
| Priority                                                                              | Category     | Bus Type                                            | Mktg Part No                     | Images | LED          | Mfg Part No | Description        |
| 1                                                                                     | Block Access | PCle2                                               | X-56023-00-0E-C                  |        | View         |             | HIC.E2800.10Gb     |
|                                                                                       |              |                                                     |                                  |        |              |             | Base-T.2-ports, -C |
| 2                                                                                     | Block Access | PCle2                                               | X-56026-00-0E-C                  |        | View         |             | HIC.E2800.12Gb     |
|                                                                                       |              |                                                     |                                  |        |              |             | SAS.2-ports, -C    |
| 3                                                                                     | Block Access | PC1e2                                               | X-56027-00-0E-C                  |        | View         |             | HIC.E2800.12Gb     |
|                                                                                       |              | B. C. L. CO. C. C. C. C. C. C. C. C. C. C. C. C. C. | The second control of the second |        | 04/02/02-00/ | ļ.          | SAS.4-ports, -C    |

You ordered a NetApp E2812 Duplex 16GB 10 GbE Base-T system. Referring to the exhibit, what is the maximum number of 10GbE Base-T ports available to be used?

A. 8

B. 4

C. 6

D. 12

Correct Answer: B

#### **QUESTION 3**

An orphaned volume occurs during an asynchronous mirror implementation. You must recover the orphaned volume.

In this scenario, which statement is correct?

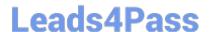

### https://www.leads4pass.com/ns0-515.html

2024 Latest leads4pass NS0-515 PDF and VCE dumps Download

- A. Remove the mirroring relationship on the orphan, then re-create the mirroring relationship
- B. Suspend mirroring operations on the orphan, then resume operations
- C. Deactivate the mirror consistency group that contains the orphan, then re-enable the group
- D. Perform a role change on the orphan, then re-create the mirroring relationship

Correct Answer: A

Reference: https://library.netapp.com/ecm/ecm\_download\_file/ECMP1394847

#### **QUESTION 4**

What is represented by the Headroom graph on the SANtricity System Manager performance tab?

- A. the percentage of I/O associated with the backend disk drives
- B. the remaining performance capability of the physical objects in the storage system
- C. the percentage of CPU processing capacity that is being used by the operations on the system
- D. the resources that are being consumed by a defined workload

Correct Answer: B

Reference: https://mysupport.netapp.com/NOW/public/eseries/sam\_archive1130/GUID-8538272A-B80249D9-9EA2-96C82DAD26A2/GUID-8538272A-B802-49D9-9EA2-96C82DAD26A2\_2.pdf (379)

#### **QUESTION 5**

You are setting up asynchronous mirroring between two E2860 systems.

In this scenario, which two prerequisites are required to complete the setup? (Choose two.)

- A. Both the primary and secondary systems must be using the same subnets for mirroring connections.
- B. Both the primary and secondary systems must have the same premium features licensed.
- C. Both systems must be discovered by an Enterprise Management Window (EMW) or SANtricity Unified Manager.
- D. The secondary system must have 2X the storage capacity of the primary system.

Correct Answer: BC

NS0-515 VCE Dumps

NS0-515 Study Guide

NS0-515 Braindumps